#### *Éditorial* **Index**<br>
Page 2 **- Bilan de la formation continue**<br>
Page 2 - Bilan de la formation continue **- Bilan de la formation continue - Windows suite... Page 3 - La Villette, partenaire de la technologie collège - La rubrique du fureteur Page 4 - Infos revues, CD roms - Techno et vidéos - Essai : Hyperpage 2 Numéro 3 juin 1998 ROGRAMMES NOUVEAUX POUR LA CLASSE DE TROISIÈME** *La consultation nationale sur les nouveaux programmes de technologie pour la classe de 3ème s'est achevée fin avril. Les avis, très généralement exprimés de manière collective, témoignent d'une certaine mobilisation pour "réagir" au projet de programme. Les réactions expriment l'intérêt marqué des professeurs, fréquemment l'enthousiasme, pour les nouveaux programmes, jugés riches dans leurs définitions, cohérents dans leur articulation avec les précédents. Ces avis sont immédiatement tempérés par des remarques, plus ou moins nuancées, sur l'ambition affichée, parfois qualifiée d'excessive dans l'état actuel des horaires pratiqués et des effectifs accueillis, souvent revendiquée comme légitime à condition que les " moyens suivent ". Les appels à formation complémentaire sont importants, voire systématiques. Il y aurait, sinon, un risque certain à transformer une " forte motivation " en " frustration véritable ". Les interrogations/propositions sur les composants du programme " Réalisation sur projet " Compte tenu des contraintes de temps, il est nécessaire que la démarche soit " ramassée " et la fabrication modeste. Mais le nombre de dossiers à fournir par le professeur est important, il faudra l'aider dans cette démarche. La question est posée pour l'organisation de la conduite du projet : compte tenu des indications fournies pour l'évaluation, faudra-t-il privilégier le cadre individuel ou le travail en équipes de trois ou quatre élèves ? Tous les élèves devront-ils réaliser toutes les étapes de la démarche de projet ? Une grande liberté est laissée à l'équipe pédagogique. " Réalisations assistées par ordinateur " La formulation actuelle est jugée ambiguë : combien de domaines d'activités devront-ils être choisis parmi les trois proposés ? Est-ce le professeur ou l'élève qui effectue ces choix ? Sur quels critères ? La formulation sera reprise par le GTD (groupe de travail disciplinaire). Les préconisations d'équipement annexées sont souvent jugées désuètes et partielles. C'est d'abord un effet d'affichage qui est recherché dans le cadre du programme. " Histoire des solutions à un problème technique " Une très grande majorité de professeurs apprécient la nouveauté de cette partie qui positionne la technologie comme "discipline générale" ouverte vers d'autres disciplines. Les appels à documentation sont nombreux. Les conditions de la réussite du projet Si les commentaires désabusés sont très largement minoritaires, les demandes, pressantes et motivées sont quasi unanimes et témoignent, très généralement, d'une véritable volonté de mobiliser tous les moyens nécessaires à la réussite du projet pédagogique de la discipline. La liste des ingrédients est précise : Formation des professeurs : à certains contenus (exemple : communication, automatismes, ...), à certaines pratiques (notamment l'évaluation dans le cadre du projet en cours de formation), à la maîtrise technique et pédagogique des nouvelles technologies . Conditions organisationnelles et matérielles adaptées aux exigences de l'enseignement et à la sécurité des élèves : - horaire élève fixe de 2 heures hebdomadaires (consécutives) et enseignement en groupe à effectif allégé de 18 élèves au plus, - complément et renouvellement des équipements dans des espaces d'enseignement adaptés aux nouvelles exigences pédagogiques, - assistance à l'administration et à la maintenance des équipements informatiques dans les établissements importants.* Synthèse rédigée par Alain SÉRÉ IPR-IA

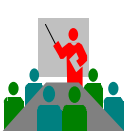

### **Bilan de la formation continue**

*Communication assistée par ordinateur*

De nombreuses et "brulantes" questions ont été abordées : Qu'est-ce que l'Internet ? Que peut-on en faire en Technologie et à quels coûts ?

Une participation nombreuse pour les trois sessions qui ont tenté de cerner différents points relatifs aux réseaux locaux (mise en œuvre, normes, budget...) et aux solutions intranet / internet. Ont été examinées les solutions et démarches pour s'orienter sur les possibilités de la messagerie, de la consultation d'informations hors ligne après capture de sites et sauvegarde sur le disque dur (ce qui réduit les frais de communication à un seul téléchargement), l'enregistrement d'images, leur animation.

Plus que l'acquisition d'un savoir-faire direct, il s'agissait plutôt d'explorer des pistes, de repérer des solutions valides à approfondir.

### *Fabrication Assistée par Ordinateur*

D'approche sinon plus difficile, du moins plus exigeante, la fabrication assistée par ordinateur a été déclinée pour les deux domaines :

en électronique par le perçage d'un circuit imprimé préalablement conçu avec le logiciel Schéma-Big-CI et usiné sur UPA-Micrélec.

en *mécanique* par le détourage d'une pince à documents avec le logiciel Galaad sur CR-A4 Charlyrobot et le dessin en 3D d'un système Billestop avec le logiciel DMT 20 Junior.

De nombreux collègues ont relevé l'attrait du 3D pour l'élève et l'évolution de la version DMT 20 junior plus conviviale. Ils ont apprécié la nouvelle machine CR-A4, esthétique, robuste, courses...

Mais déception ! il n'est plus possible par quelques clics de souris de piloter directement la machine à partir de Galaad, il faut utiliser le logiciel CRpilot (à suivre...).

#### *Automatismes*

De l'anxiété initiale au soulagement d'arrivée, il s'agissait d'une revue de détail pour différents systèmes automatisés : maquettes diverses (feux de carrefour, Légo dacta, Fischer Technics, robot Youpi, machine à tampographier), enfin tout ou presque y est passé.

De cet échantillon de possibilités, les collègues ont pu expérimenter les applications pédagogiques en liaison avec le nouveau programme.

Des maquettes à privilégier : les feux de carrefour (production académique) et Fischer technics *(celle de la précédente dotation)* qui grâce à l'interface PC et au logiciel Winrobot permettent sans langage de programmation et de manière progressive, le pilotage de systèmes automatisés.

*B. DUCERF-A. DUPUIS-B. GUGGER*

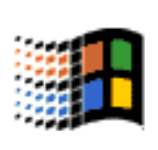

### **Windows suite...**

Eh bien oui, vous pouvez aussi protéger Windows 95 !

Il ne s'agit pas là d'une intervention sauvage dans les fichiers ".ini" mais dans la base de registre, alors prudence ! (vous n'avez pas droit à l'erreur, sauvegardez quand même User.dat et User.da0 dans C:\Windows mais je ne garantis pas le résultat en cas de problèmes).

Un outil est livré avec Windows 95 : sur le CD à partir de l'explorateur, lancer par quelques clics de souris le programme Poledit.exe.

D:\Admin\Apptools\Poledit\poledit.exe (D : unité de cédérom)

*Admin.adm* sinon vous avez directement la fenêtre de l'éditeur de stratégie système et vous n'avez plus qu'à *ouvrir la base de registre.* Sélectionner : **Utilisateur local** puis, par exemple **Environnement – Restrictions** et cocher : **"Ne pas enregistrer les paramètres à la sortie".** d'utilisation.

Il faut *enregistrer* les modifications, quitter l'éditeur de base de registre et redémarrer Win en ayant pris soin d'organiser le bureau comme prévu.

Bien d'autres possibilités de restrictions sont possibles, pour cet exemple, vous retrouverez, à chaque lancement, le bureau dans son état initial.

Enfin, vous pouvez, selon le degré de

Lors du premier lancement, sélectionner protection souhaité ou l'espace disque disponible, copier ou non le Répertoire Admin dans C:\Windows sur votre disque, pour une plus grande souplesse

*A. DUPUIS*

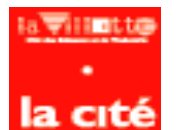

## **La Cité des Sciences et de l'Industrie de LA VILLETTE , partenaire de la Technologie-collège**

Au delà des expositions, nombreuses et variées, la Cité des Sciences et de l'Industrie de La Villette propose des animations destinées aux enseignants de sciences et de technologie au Collège.

#### **Les "classes Villette" et "classes projet"**

C'est un séjour de quatre jours à la cité des sciences, durant lequel les élèves assistent et participent à des animations sur un thème donné. Ce séjour est précédé d'une session de préparation pour les professeurs organisateurs, qui organise le séjour sur le plan pédagogique, culturel et logistique.

*Coût du séjour* (entrée plus Géode) : 143 F/personne (Une gratuité pour dix entrées)*.* Possibilité de repas de midi à la Cité et d'hébergement dans divers centres (foyers d'hébergement, auberges de jeunesses ...).

*Dates des classes* : de septembre à juin hors périodes de vacances.

*Sessions de préparation* : dernière semaine d'Août ou vacances de Février

#### Thèmes traités

"Classes Villette"

- *Communiquer aujourd'hui (6° à 3°)*
- *L'environnement sous le signe de l'urbain (6° à 3°)*
- *Machines d'exploration (5° à 3°)*
- *Orientation (4° à 2°)*
- *Sciences et art (4° à 1°)*
- *De la Terre à l'Univers (4° à 1°)*
- *Du visible à l'invisible (4° à Ter)*

"Classes projet"

- *Informatique et multimédia (6° à Ter)*
- *Cultiver autrement pour une nouvelle alimentation (6/5)*

### **L'espace " Techno Cité "**

Destiné en particulier au public scolaire du collège, il reprend 5 thèmes dont certains en liaison directe avec les nouveaux programmes de la technologie Collège

- *Des mécanismes en mouvement :* Partant d'objets réels (cabine d'hélicoptère, boîte de vitesse ...), on découvre les mécanismes qui permettent de transmettre, de transformer, de composer ou de coder un mouvement.
- *Concevoir un logiciel :* En enchaînant et combinant plusieurs séquences, l'élève se fabrique des outils lui permettant de réaliser un jeu vidéo ou de programmer un robot diffuseur de cassettes.
- *Mise au point d'un prototype :* Découverte et test des solutions techniques pour la réalisation d'un vélo de compétition.
- *Techniques de fabrication :* Suivi de la production industrielle d'un objet depuis la matière première jusqu'au produit fini et emballé (l'élève part avec le produit qu'il à réalisé).
- *Capteurs et automatismes :* L'élève prend conscience de l'existence des capteurs dans différents types d'applications.

Cette animation dure 1h30. Un seul thème est abordé par séance.

Coût de l'animation : 25 F/par personne (de 20 à 30 élèves)

forfait de 500F (moins de 20 élèves).

**Pour tout renseignement sur la Cité des Sciences** Minitel 36 15 Villette ou http//www.cité-science.fr

**Département éducation** (Tél 01 40 05 74 11-Fax 01 40 05 79 76)

*J.P. Salvidant*

# **Techno OHMS, un privé fureteur** (suite)

Si vous êtes comme moi toujours avide de nouveaux sites, consultez régulièrement : *http://www.branchez-vous.com*, un site canadien où une équipe de journalistes sélectionne les meilleures nouveautés du web.

Pour avoir accès aux ressources essentielles de l'hexagone en une seule page, je passe par :

**http://www.pagefrance.com**, De ce site, je trouve des liens avec tous les principaux médias, les musées... A propos de musées en voici quelques uns à visiter :

*http://www.***electropolis.tm.fr** (musée de l'électricité),

*http://www.***nordnet.fr/lewarde** (musée de la mine de Lewarde),

*http://www.***newtechr.fr/pradet** ou *http:/***/ perso.wanadoo.fr/musée.cap.garonne/** (musée de la mine de Cap Garonne)

**http://galileo.imss.firenze.it/** (musée de *l'histoire des techniques de Florence).* Pour construire, mon site Web j'ai besoin

de ressources (gifs animés, sons, fonds),

alors je lance différents moteurs de recherche : *http://france.ecila.com/french/ complex.html (permet d'effectuer des recherches en utilisant facilement les fonctions booléennes), http://www.***lokace.com** (permet d'affiner sa recherche, très explicite), *http://www.***altavista.digital.com** (ce moteur canadien permet de traduire aisément une page Web, il suffit de cliquer sur "Translations" sous le bandeau publicitaire de la première page, de saisir dans la fenêtre l'adresse complète de la page à traduire, de choisir la langue de départ et la langue d'arrivée, puis de cliquer sur Translate... La page apparaît, le texte est traduit...!) Ma recherche effectuée, voici quelques sites

de gifs animés :

**http://perso.wanadoo.fr/bastien.latge/ http://www.webgrafx-fx.com/index.shtml http://www.ergonet.com/sdl/bagfr.html http://www.ccim.be/ccim119/animated.htm http://www.mission-tregouet.fr/decouverte/ toolbox/index.html**

Quelques sites pour télécharger des fichiers sons :

**http://www.chez.com/overzaz/mp3.htm**

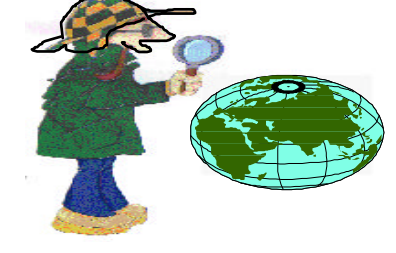

**http://www.microtec.net/~simard/**

**sonsantr.html** (fichiers wave).

Et pour tout savoir sur les droits et la réglementation sur Internet :

**http://www.cnil.fr** (le Comité National de l'Informatique et Libertés propose des rubriques intéressantes "Je monte un site Internet", "Comment vous êtes pisté sur Internet") En technologie, à voir :

*http://www.***citeweb.net/pagestec/** (un espace pour les profs de techno, de nombreux liens avec sites liés à notre discipline, des fichiers à télécharger)

*http://artemmis***.univ-mrs.fr/colleges/** (l'académie de Marseille, de nombreuses ressources)

*Si vous avez des suggestions ou des adresses intéressantes, n'hésitez-pas : college.fleurette@wanadoo.fr*

## **INFOS Revues Cédéroms**

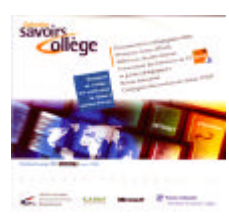

#### *"Savoirs Collège", deuxième édition*

*(supplément à Télescope N° 188 du 7 au 13 mars 98).* "Copie conforme" du service sur le site Internet du CNDP, il inclut le navigateur qui permet de consulter le cédérom comme on consulterait le service en ligne. Des liens permettent de se connecter à des pages

spéciales du site Web. Documentation pédagogique ciblée, principaux textes officiels, références de sites internet, présentation des émissions de TV Galilée, guides, revues éducatives, catalogues des produits du réseau CNDP.

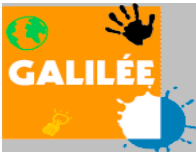

# **Techno et vidéo ...** "Des objets et des hommes"

La nouvelle émission diffusée par La Cinquième, **Galilée**, présente tous les lundis, en alternance avec les sciences, des émissions consacrées à la technologie. Son contenu est libre de droit pour un usage en classe.

À partir des étapes de l'élaboration d'un produit courant, la série présente des situations-problèmes dont les solutions font appel à des compétences très diverses. Elle se propose aussi de susciter chez les élèves des comportements reponsables face aux mondes des entreprises.

*• Découverte* : une enquête socio-économique recherche l'origine d'une innovation.

*• Dossier* : À travers le regard des hommes et des femmes acteurs d'une entreprise, la création d'un objet, de sa conception à sa commercialisation en passant par sa fabrication.

*• Focus :* Une vision plus globale de l'objet ou un autre éclairage (historique, physique...).

Un dossier pédagogique inclus dans la cassette (disponible sur le cédérom "Savoirs Collège 2" ou sur le site du C.N.D.P. [http:// www.cndp.fr/] ) présente ces différentes parties ainsi que des suggestions pédagogiques avec leurs fiches élèves.

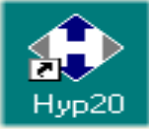

### **Pour créer des pages multimédia**  en toute simplicité...

HyperPage en version 1, nous avait séduit par sa

puissance et sa simplicité d'utilisation. La nouvelle version confirme les qualités de ce logiciel. A l'aide d'une palette flottante d'outils, nous créons des pages en disposant sur l'écran des textes, des images, des sons, des boutons, des vidéos.

A partir de chaque objet, nous pouvons facilement effectuer un branchement à une autre page. Les effets qui étaient réservés en version 1 aux images, s'appliquent maintenant aux pages, aux boutons, aux textes, aux vidéos. Les principaux formats de fichiers sont reconnus ; bmp, pcx, tif, jpg, wmf, gif, ..., pour les images et boutons ; avi, flc, fli, mov, mpg pour les vidéos ; txt, rtf pour les textes ; wav, mid, rmi pour les sons.

L'impression des pages est possible. Une bibliothèque importante d'images, de boutons, de sons, de fond ainsi que de nombreux modèles de pages (avec des boutons prédéfinis) accompagnent ce logiciel.

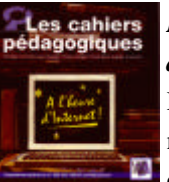

### *Les Cahiers pédagogiques "À l'heure d'internet" (N° 362 Mars 1998)*

Des articles de réflexion consacrés à ce nouveau mode de communication. Le numéro

comporte un cédérom sur ce sujet qui nous emmène visiter la Cité des Sciences, des sites sélectionnés de diverses écoles primaires, collège et lycées, bibliothèques,... et parcourir les articles des cahiers pédagogiques.

Les thèmes suivants ont été abordés :

**· "Roulez Jeunesse" et "Objets cultes"** : les deux roues et leur clientèle ; les objets cultes (Tatoo, 2 CV, Basket).

**· "Circulez" et "Défis"** : le déplacement et le transport en ville ; la conception de véhicules performants (Ecomobile, Bateau de course, Concorde).

**· "Le marché des composites" et "Les machines changent le monde"** : les nouveaux matériaux et leur utilisation ; la commande vocale et le Net.

**· "Unique" et "Robot mania"** : Les inventions ; les robots au cinéma, en industrie.

**· "La tactique des stocks" et "emballez-les".**

**· "De l'écologie et des objets" et "Tous pareils, tous différents".**

Au troisième trimestre, d'autres émissions sont prévues (programme sur la revue "Télescope"), ayant pour thèmes :

"Le Recyclage", "Pub", "À chacun le sien", "Élargissement de gamme", "Inventeurs et brevets", "Commercialisation-Merchandising", "Stockage d'informations", "Diversification d'un produit".

Les cassettes vidéos de ces émissions sont diffusées par le réseau C.N.D.P. sous forme de prêt et de vente (C.D.D.P. et C.R.D.P.).

La Cinquième diffuse également des émissions sur des thèmes transdisciplinaires (les nouvelles technologies, l'éducation à l'orientation...).

Le plus de cette version est sans doute l'outil de navigation (fenêtre flottante) qui permet de voir l'arborescence de son document et le déplacement aisé d'une page à une autre. L'application génère un fichier ".exe". La diffusion sur le Web est possible grâce à un module d'exécution (runtime) téléchargeable gratuitement sur le site de l'éditeur (www.lm.com).

*Prix Éducation* : 840 F (*990 F avec la boîte et le manuel d'utilisation,* supplément 1750 F pour une licence sur site Éducation (30 postes maxi)) logiciel disponible à la Camif

Configuration conseillée : PC Pentium 133, 16 Mo (50 Mo mini sur le disque dur)

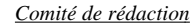

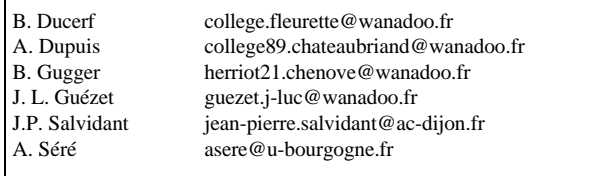